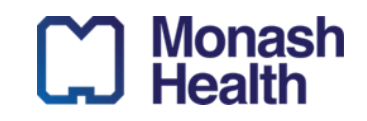

## Quick Reference Guide

## **COMMUNITY ADULT REFERRAL FORM**

## This referral form is used to refer adult patients from Monash Health acute services to Community Health programs.

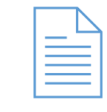

Click [HERE](https://monashhealth.org/health-professionals/referrals/referrals-for-community-based-services/referrals-by-monash-health-employees/) to view other Community Referral forms including PAC.

Click **[HERE](https://monashhealth.sharepoint.com/:p:/r/sites/CommunityCodeBrownDocumentLibarry/Shared%20Documents/eReferral/03%20Planning%20%26%20Design/Referral%20Guidelines/Final%20Edit%20Referral%20Information%20Sheets_Internal%20and%20External/INTERNAL_Referral%20Information%20Sheet_Monash%20Health%20Community_FINAL.pptx?d=wce79dcbcfd15480886d563d3ed0f787e&csf=1&web=1&e=q0YzBI)** to refer to the Community Health Referral Guidelines

## To complete a referral using the Community Adult Referral Form

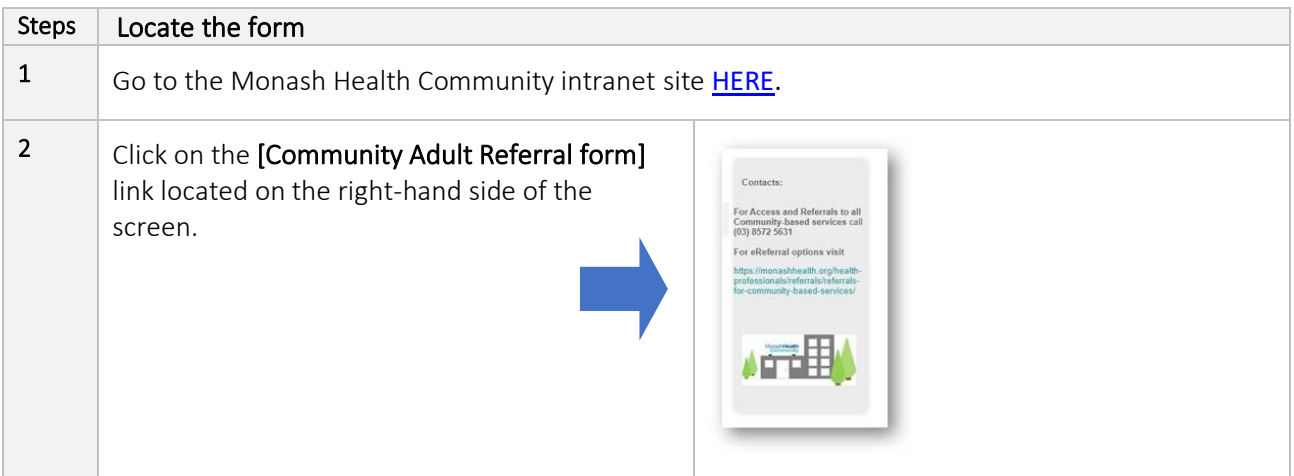

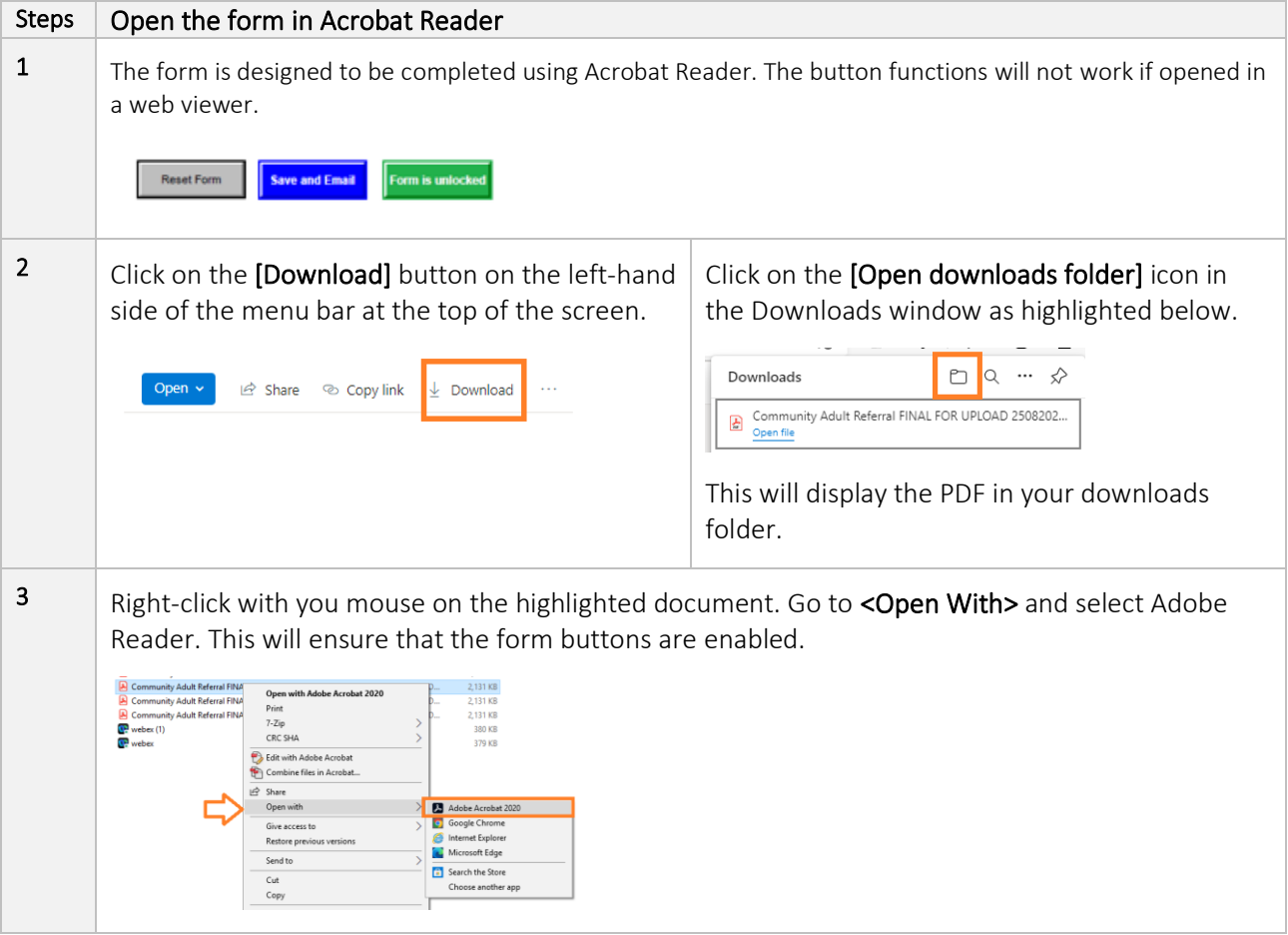

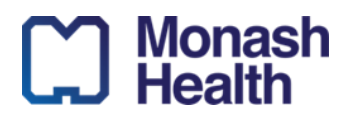

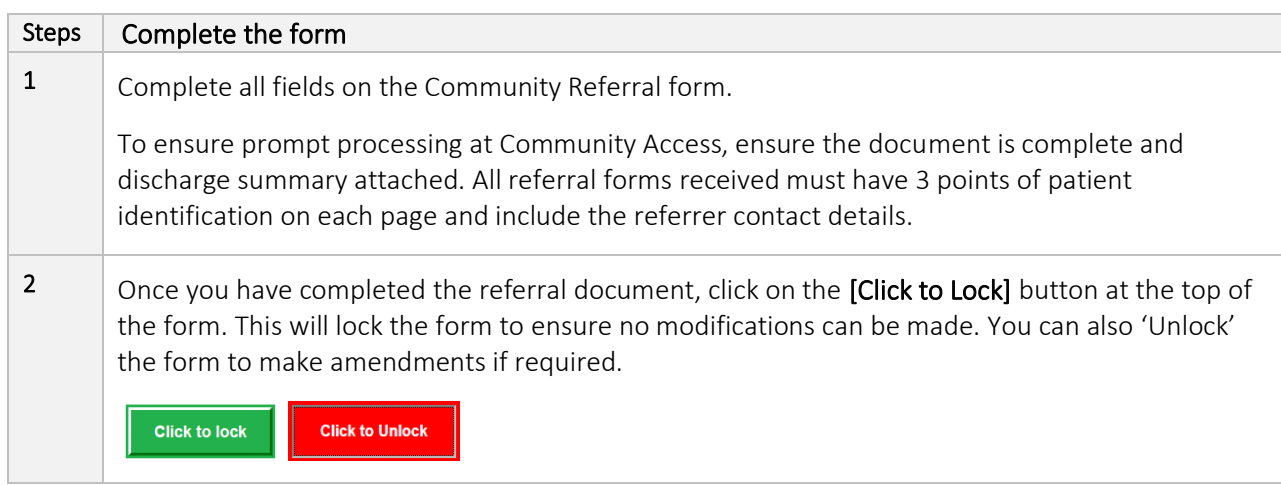

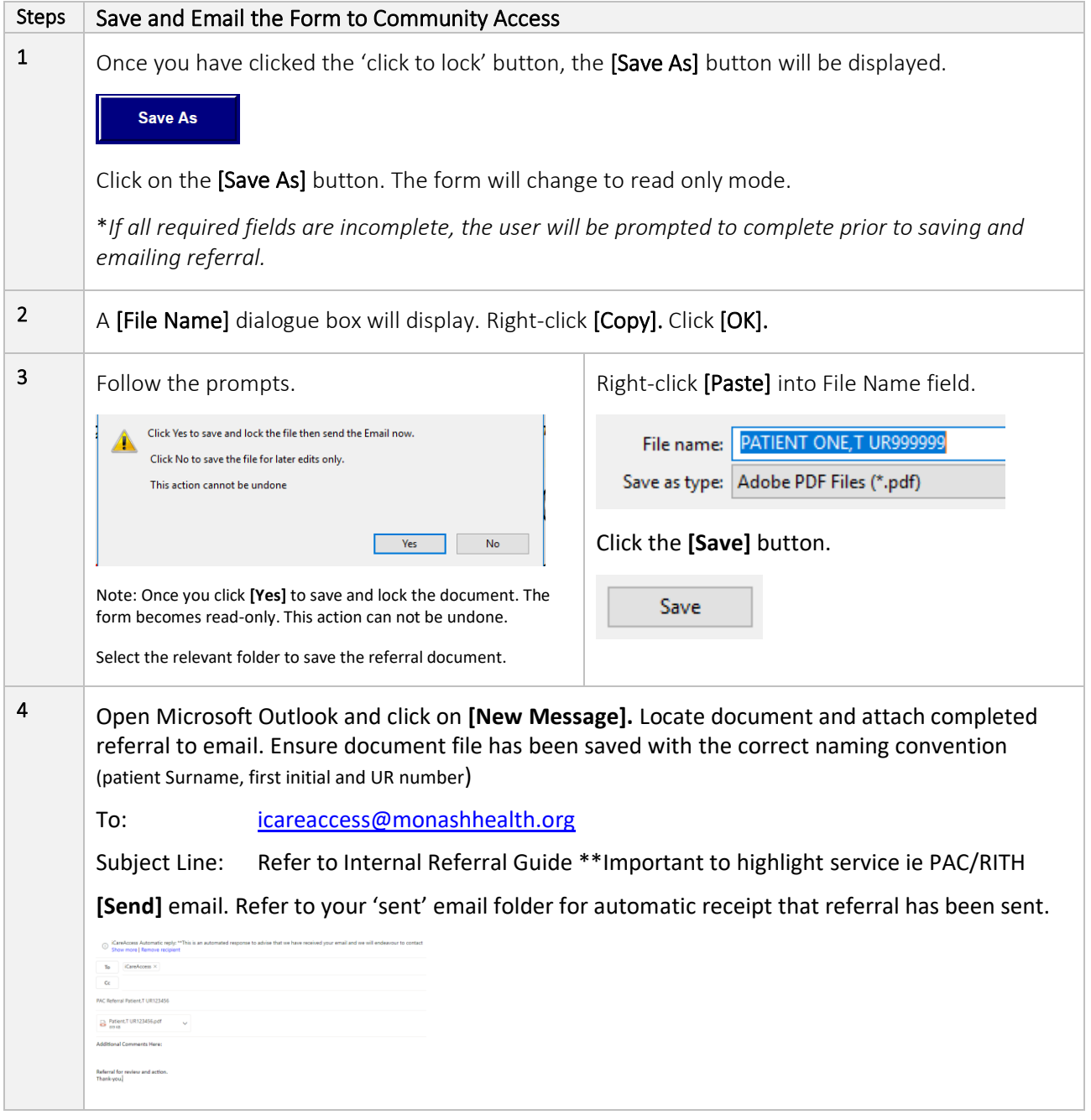